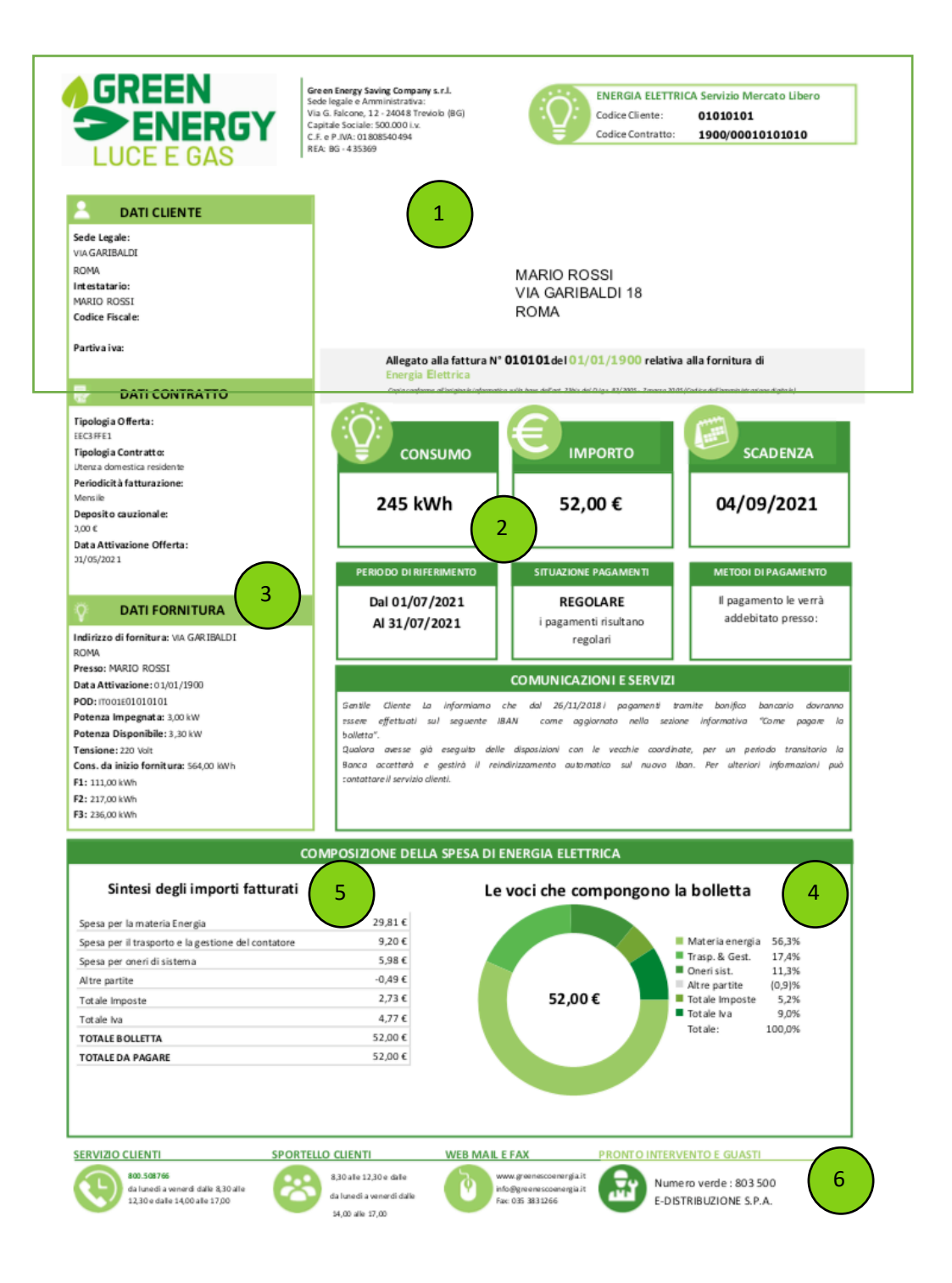

#### 1 – DATI FISCALI CLIENTE

Qui troverai i tuoi dati anagrafici, l'indirizzo di spedizione, il N° fattura e il codice cliente con il quale potrai comodamente accedere all'area clienti dal sito o all'applicazione per smartphone.

#### 3 – CARATTERISTICHE TECNICHE E DAI DI FORNITURA

Qui troverai l'indirizzo di fornitura, le condizioni tecniche economiche sottoscritte . Inoltre troverai tutte le caratteristiche tecniche del tuo punto di fornitura : "codice del POD", "tipologia contratto", " potenza impegnata" e "tipologia tensione "

#### 2 – CONSUMI E COSTI

Qui trovai il consumo e il costo totale fatturato in bolletta .

## 4 – SINTESI DEGLI IMPORTI

In questa sezione troverai l'elenco delle voci che compongono la spesa complessiva ripartita in %.

#### 5 – DETTALIO IMPORTI

In questo riepilogo potrai trovare la sintesi delle voci che compongono la spesa complessiva: materia energia, trasporto e gestione del contatore, oneri di sistema, imposte, importo effettivo dell'iva e l'imponibile su cui è calcolata.

#### 6- NUMERI UTILI:

In caso di guasti troverai qui il numero del pronto intervento guasti del distributore locale attivo 24 ore su 24 e 7 giorni su 7. Inoltre troverai il nostro sito per accedere all'ar ea clienti in cui potrai verificare consumi, fatture, pagamenti. In alternativa puoi usare il nostro numero verde (attivo solo da rete fissa) o il numero del nostro servizio clienti interno ed anche la nostra mail per qualsiasi dubbio o chiarimento.

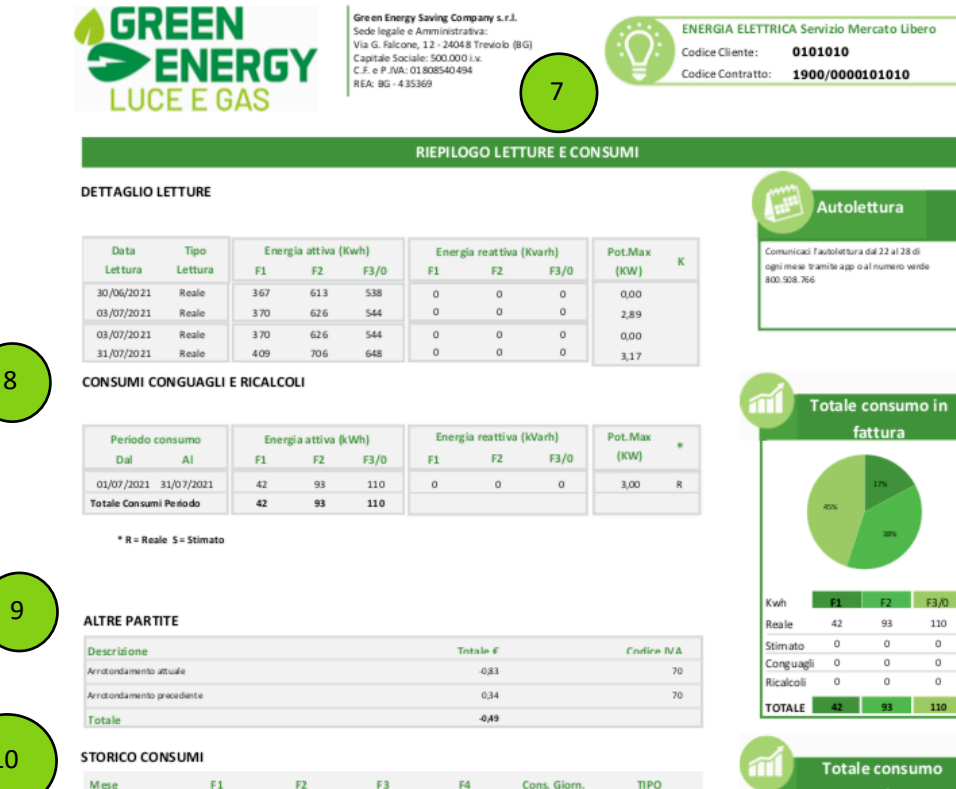

10

8

#### Mese  $F<sub>2</sub>$ F3 F4 Cons. Gior Luglio 2021  $42$  $<sup>2</sup>$ </sup> 110  $\sim$ 7.90 **Basin**  $\sqrt{72}$  $72$ 6,17 Reale Giugno 2021  $41$  $\alpha$  $\bf 28$  $52$  $54$ 4,32 Reale Maggio 2021  $\,$  0

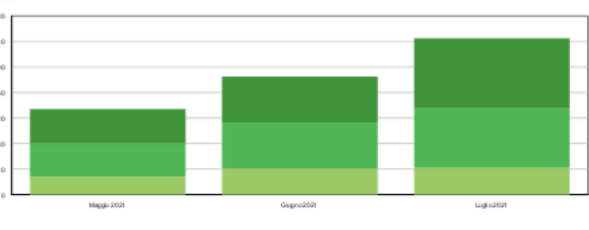

 $\overline{0}$  $\overline{a}$  $\overline{a}$ TOTALE 42 93 110 **Totale consumo** 

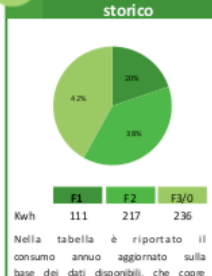

un periodo di 12 mesi o inferiore, in base alla data di attivazione

della fornitura.

# 11

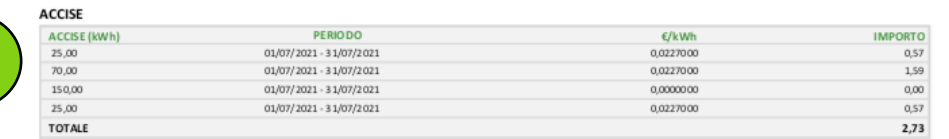

7 – CODICE CLIENTE E CODICE CONTRATTO

I tuoi codici identificativi sempre a portata di mano da usare come riferimento in caso di chiarimenti e comunicazioni con il servizio clienti.

## 8 – DETTAGLI LETTURE E CONSUMI DI EVENTUALI CONGUAGLI

Controlla i tuoi consumi confrontandoli con le letture effettuate mese per mese.

#### 9 – ALTRE PARTITE

Qui troverai eventuali arrotondamenti e/o altri eventuali costi .

#### 10 – ANDAMENTO CONSUMI

In questo grafico potrai visualizzare lo storico dei tuoi consumi mese per mese e avere una visione complessiva suddivisa per asce orarie.

#### 11 ACCISE

Qui troverai il calcolo dettagliato .delle accise relative ai periodi fatturati

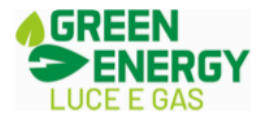

Green Energy Saving Company s.r.l.<br>Sede legale e Amministrativa: Seue regare e Armimistraeva.<br>Via G. Falcone, 12 - 24048 Treviolo (BG) Capitale Sociale: 500.000 i.v. REA: BG - 435369

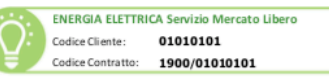

12

**QUADRO INFORMATIVO** 

#### **INFO E COMUNICAZIONI**

Gentile Cliente, nel caso in cui lei avesse diritto ai bonus sociali per la fornitura di energia elettrica, gas naturale e acqua, i dati personali trasmessi con il modello DSU per la definizione dell'ISEE e strettamente furzionali all'attribuzione automatica dei suddetti bonus sono trattati da ARERA in conformità alle indicazioni contenute nell'Informativa Privacy disposibile al link: https://www.arera.it/it/bonus\_privacy.<br>La presente comunicazione è effettuata a beneficio di tutti i cor

.<br>Inenti il nucleo familiare i cui dati personali sono raccolti attraverso la DSU sott scritta dal dichiarante

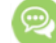

#### AGGIORNAMENTI CORRISPETTIVI

Le taiffe applicate in questa belletta sono definite dall'Autorità per l'energia elettrica, il gas e il sistema idrico. Di seguito si riportano i relativi riferimenti normativi<br>Delib. 111/06 - Condizioni per l'enogazione d

- 
- 568/2019/R/EEL-Aggiomamento della regolazione tariffaria dei servizi di Trasmissione, Distribuzione e Misura dell'energia elettrica per il semiperiodo di regolazione 2020-2023. 572/2019/R/COM - Aggiornamento, dal 1 Genraio 2020, delle componenti tariffarie destinate alla copertura degli oneri generali e di ulteriori componenti del settore elettrico e del
- settore eas

363/2018/https://etc.-Aggiomamento.del.com/spettivo.per la remunerazione del servizio di interrompibilità del carico e del corrispettivo di mintegrazione oneri salvaguardia, dal 1 Luglio

 $2018$ zusa.<br>576/2019/R/EEL - Aggiomamento delle componenti RCV e DISPBT e del corrispettivo pov relativi alla commercializzazione dell'energia elettrica

574/2019/R/EEL - Aggiomamento dei corrispettivi di dispacciamento dal 1 Germaio 2020.

59)/2019/R/EEL Pontito sulla rati di distribuziona di energia elettrica: conferma per l'anno 2020 dei fattori percentuali convenzionali di perdita.

2007). The contract of the component of the component of the component of the community of the community of the community of persons and the community of the community of the community of the community of the community of

705/2018/R/EEL - Aggiornamento dei corrispettivi di dispacciamento dal 1 GENNAIO 2019.

677/2018/R/EEL - Perdite sulle reti di distribuzione di energia elettrica: conferma per l'anno 2019 dei fattori percentuali convenzionali di perdita.

382/2019/R/COM - Aggiornamento, dal 1 Ottobre 2019, delle componenti tariffarie relative agli oneri generali e di ulteriori componenti del settore elettrico e del settore gas 671 (2018) (in increase a complete the settle of the settle in the second complete security of the matrix of the model of the model of the model of the model of the model of the model of the model of the model of the model

comessione

E' posibile comunque visionare le tariffe del mercato di tutela su https://www.arera.it/it/prezzi.htm.

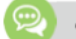

# **COMUNICAZIONI AUTORITÀ**

.<br>Nos cisoso comunicationi da parte dell'Autorità ner l'energia eleméca. Il esc e il sistema idrico da inserire nella necente bollema

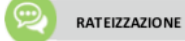

.<br>Lei ha il diritto alla rateizzazione di questa bolietta con l'addebito del solo interesse legale. Chiami il nostro servizio clenti al numero 800508766entro e non oltre il decimo giorno sur cessivo alla scadenza

## **FATTURAZIONE ELETTRONICA**

Gentile Cliente, le ricordiamo che l'originale della fattura elettronica è a sua disposizione nell'area riservata del sito web dell'Agenzia delle entrate

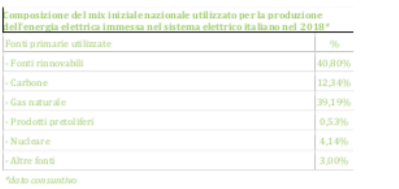

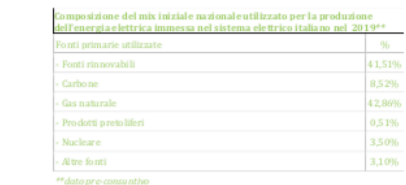

#### 12 - COMUNICAZIONI

Resta sempre aggiornato sulle comunicazioni e novità in campo energetico imposte dall'autorità dell'energia e dell'ambiente. Inoltre eventuali aggiornamenti delle tariffe a scadenza del contratto saranno comunicate in sezione